## **CAUTION NOTIFICATION 4/17/2019**

**Use Caution:** Check Returned as "Frozen/Blocked"

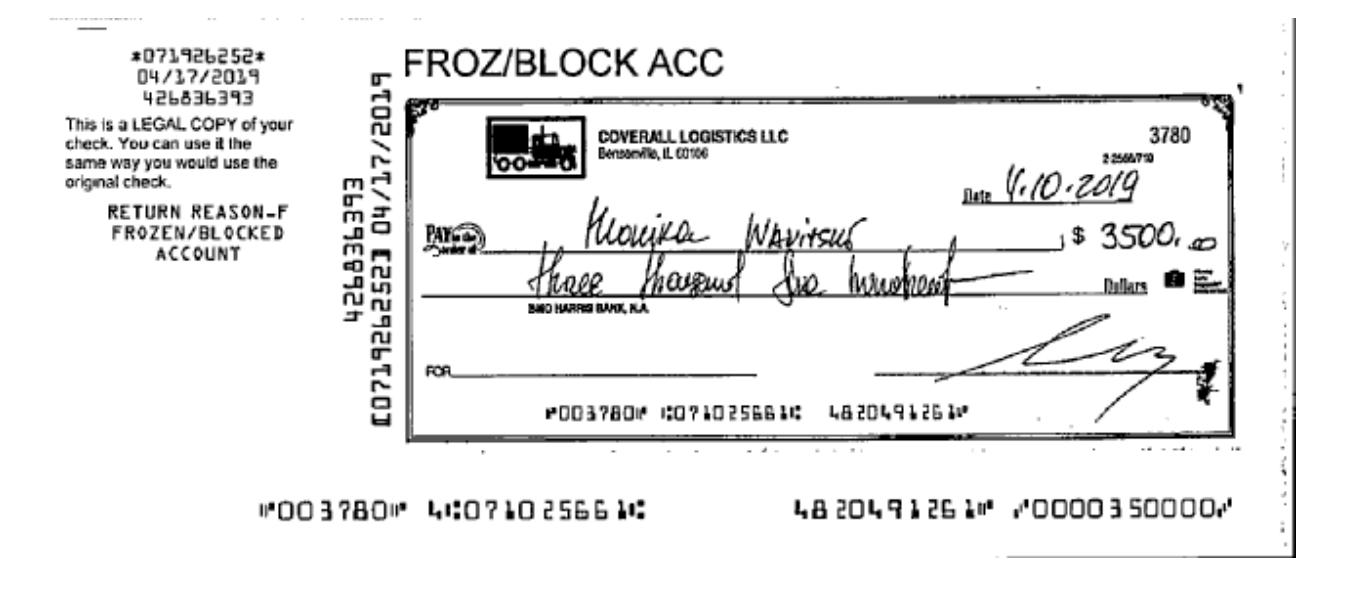

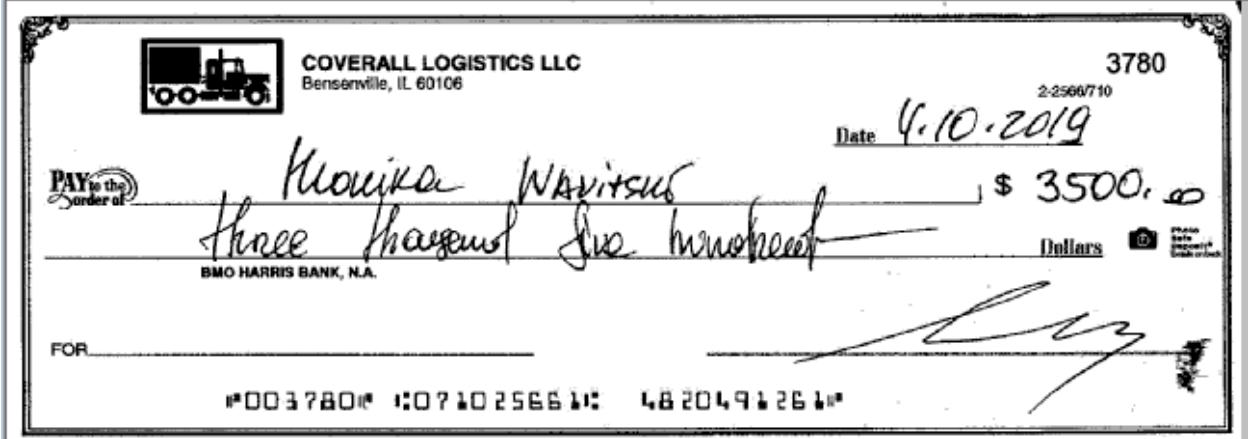